**GISopen 2022 Székesfehérvár, 2022.09.02**

<sup>1</sup>Kozmikus Geodéziai Obszervatórium, Lechner Nonprofit Kft. <sup>2</sup>Általános- és Felsőgeodézia Tanszék, Építőmérnöki Kar, Budapesti Műszaki és Gazdaságtudományi Egyetem

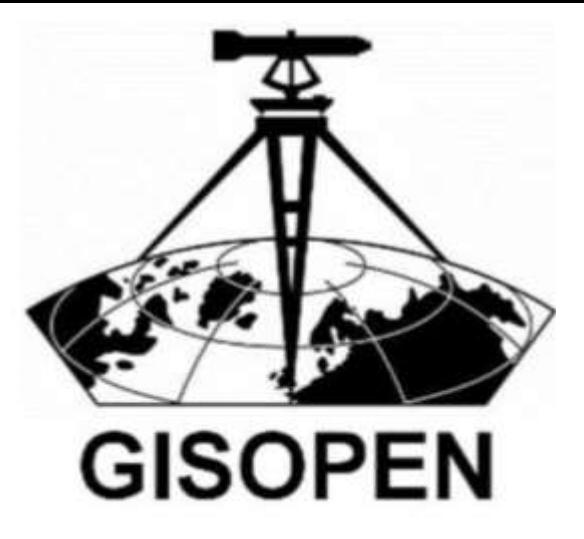

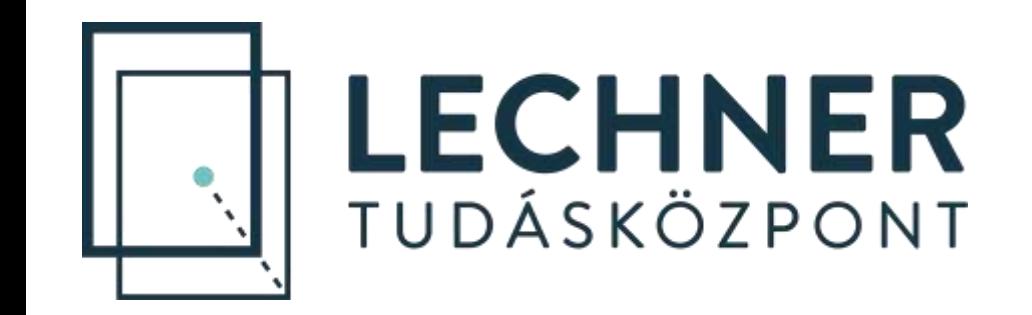

## **Online EHT fejlesztése** *PROJ* **alapon, szabatos EOV vetületi egyenletekkel**

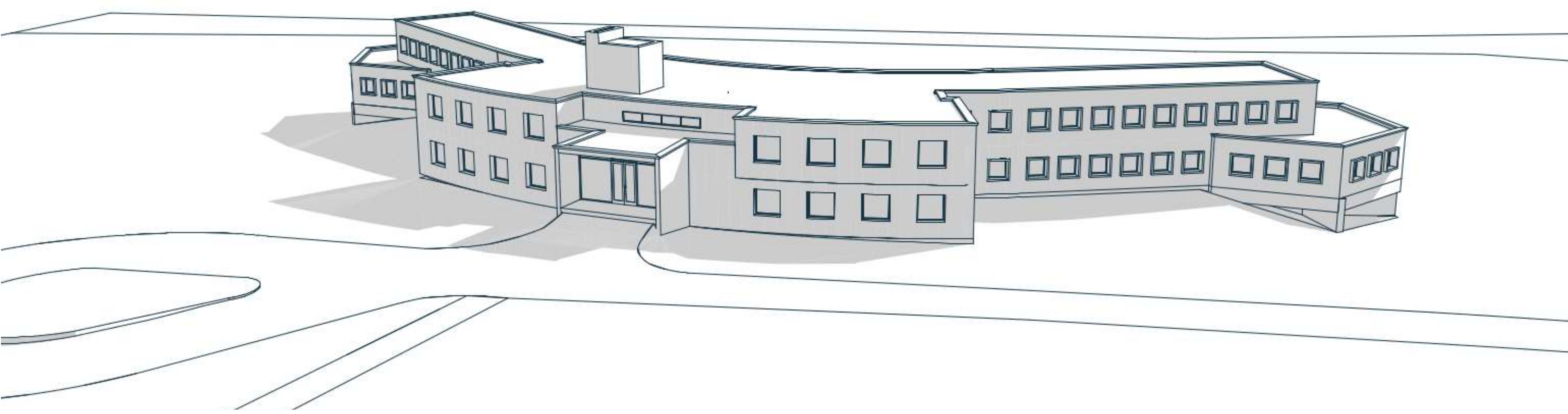

### **Tóth Sándor1,2 Hajdu István<sup>1</sup>**

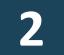

## **EHT szolgáltatás 2**

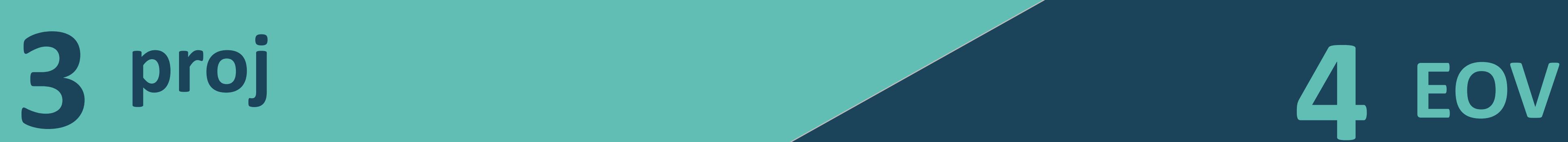

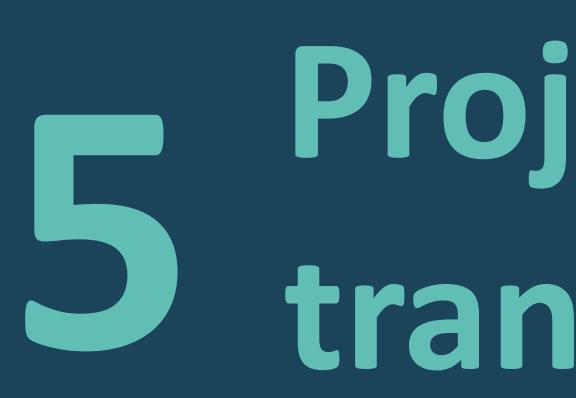

### **1 Koordinátatranszformáci ó**

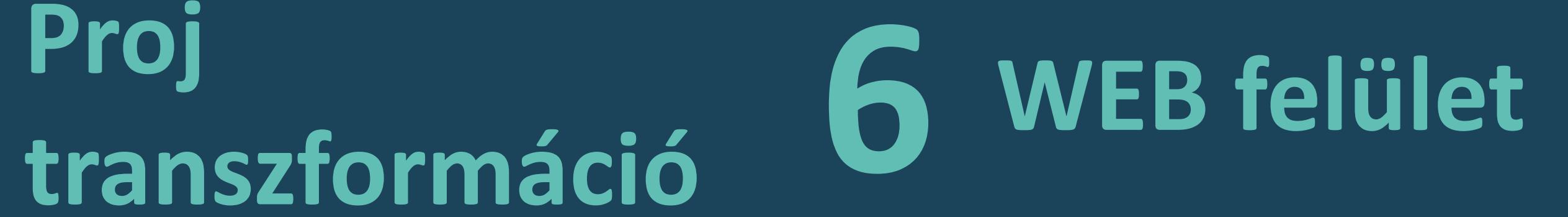

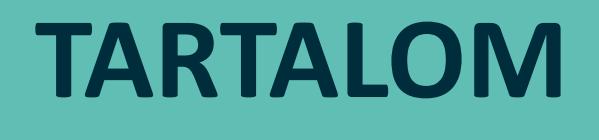

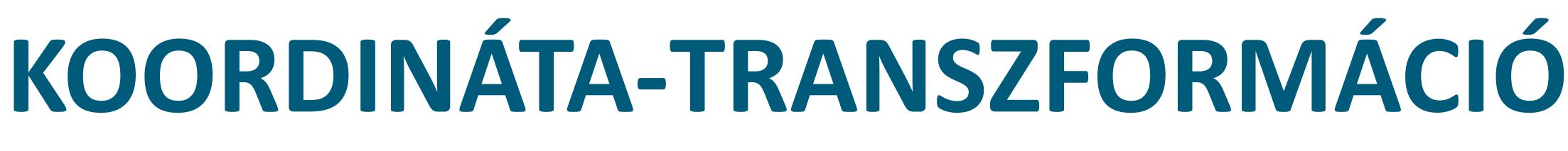

Lechner Nonprofit Kft. - **Online EHT fejlesztése** *PROJ* **alapon, szabatos EOV vetületi egyenletekkel 3**

# • **Két eltérő vonatkoztatási rendszer között. (Forrás-rendszer, Cél-rendszer)**

- 
- **Esetünkben: ETRS89/ETRF2000 <-> HD72 (EOV/EOMA)**

## **ETRS89/ETRF2000 HD72 + EOMA**

**Ellipszoid: GRS80 Kerethálózat: ETRF2000**

**Koordináta típusok: Térbeli derékszögű**

**Ellipszoidi földrajzi**

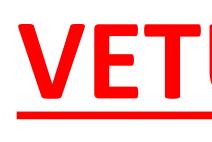

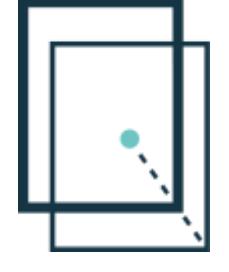

**Ellipszoid: IUGG67 Kerethálózat: HD72-EOVA + EOMA**

**Koordináta típusok: Térbeli derékszögű**

**Ellipszoidi földrajzi**

**VETÜLETI SÍK KOORDINÁTÁK: EOV EOMA (TSZF.) MAG.**

*zárt vetületi egyenletek*

*zárt matematikai összefüggések zárt matematikai összefüggések*

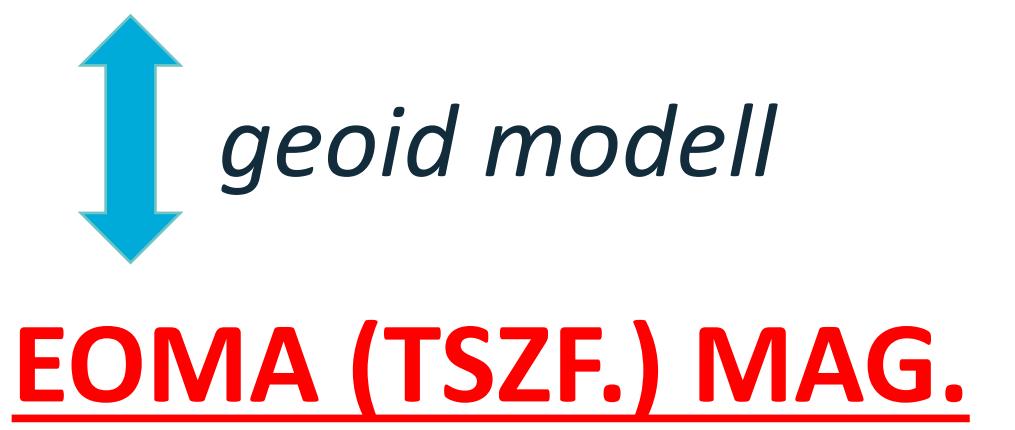

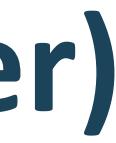

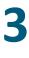

## **KOORDINÁTA-TRANSZFORMÁCIÓ**

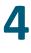

- **Térbeli hasonlósági transzformáció (pl.: Bursa-Wolf modell)**
- **adott ún. közös pontokból (~1163 db OGPSH pont)**

# • **Transzformációs paraméterek meghatározása mindkét rendszerben**

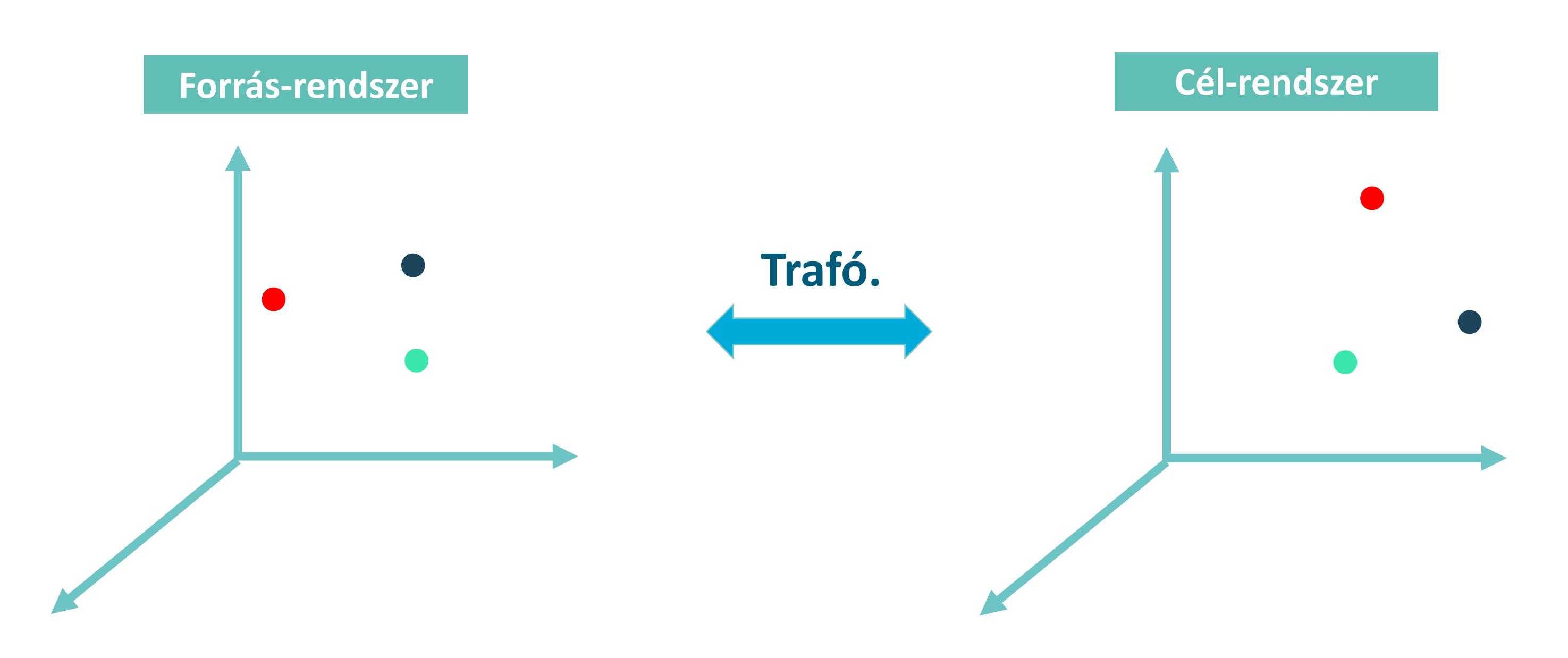

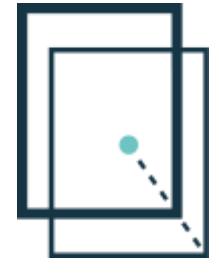

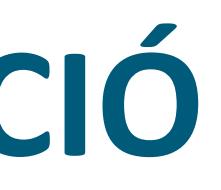

## **KOORDINÁTA-TRANSZFORMÁCIÓ**

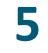

### • **Eredménye: a maradék ellentmondások deciméteres nagyságrendűek** • **Következtetés: országos paraméter készlettel szabatos transzformáció**

 $\mathsf{I}$  m

ويعتبرهما

- 
- **nem végezhető**
- **Ennek oka: EOVA torzulása**

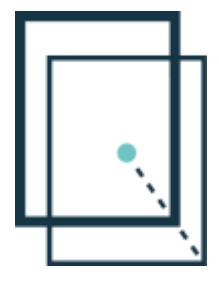

**Forrás:Virág G.: Az Egységes Országos Vízszintes Alaphálózat vizsgálata az OGPSH tükrében. Geodézia és Kartográfia, 1995/5., pp. 22-**

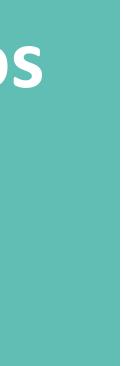

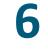

**EHT<sup>2</sup> keresősugaras megoldás (desktop alkalmazás): az adott munkaterületre** 

**számított lokális paraméter készlet**

**darab rácspontról interpolált értékkel. GNSS vevőkbe telepített valós idejű ETRS89->HD72 átszámítás. Majd az online EHT 1.0 alapja.**

- **VITEL: javítórácsos megoldás. A pont koordinátáinak javítása a környező négy** 
	- *KÉTFÉLE MEGKÖZELÍTÉS LEHETSÉGES, MELYEKHEZ KÉTFÉLE* 
		- **Ellipszoidi rács Vetületi rács**

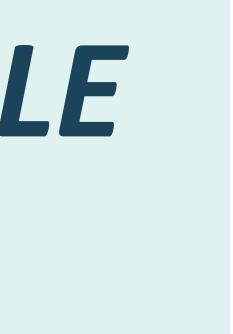

## **KOORDINÁTA-TRANSZFORMÁCIÓ: LOKÁLIS PARAMÉTEREKKEL**

*RÁCS TÍPUS TARTOZIK*

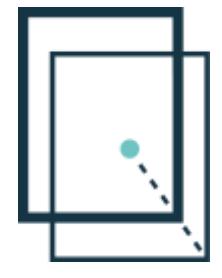

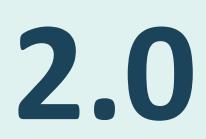

## **KOORDINÁTA-TRANSZFORMÁCIÓ: ELLIPSZOIDI RÁCS ELŐÁLLÍTÁSÁNAK LÉPÉSEI**

## **Így működik az EHT 2.0**

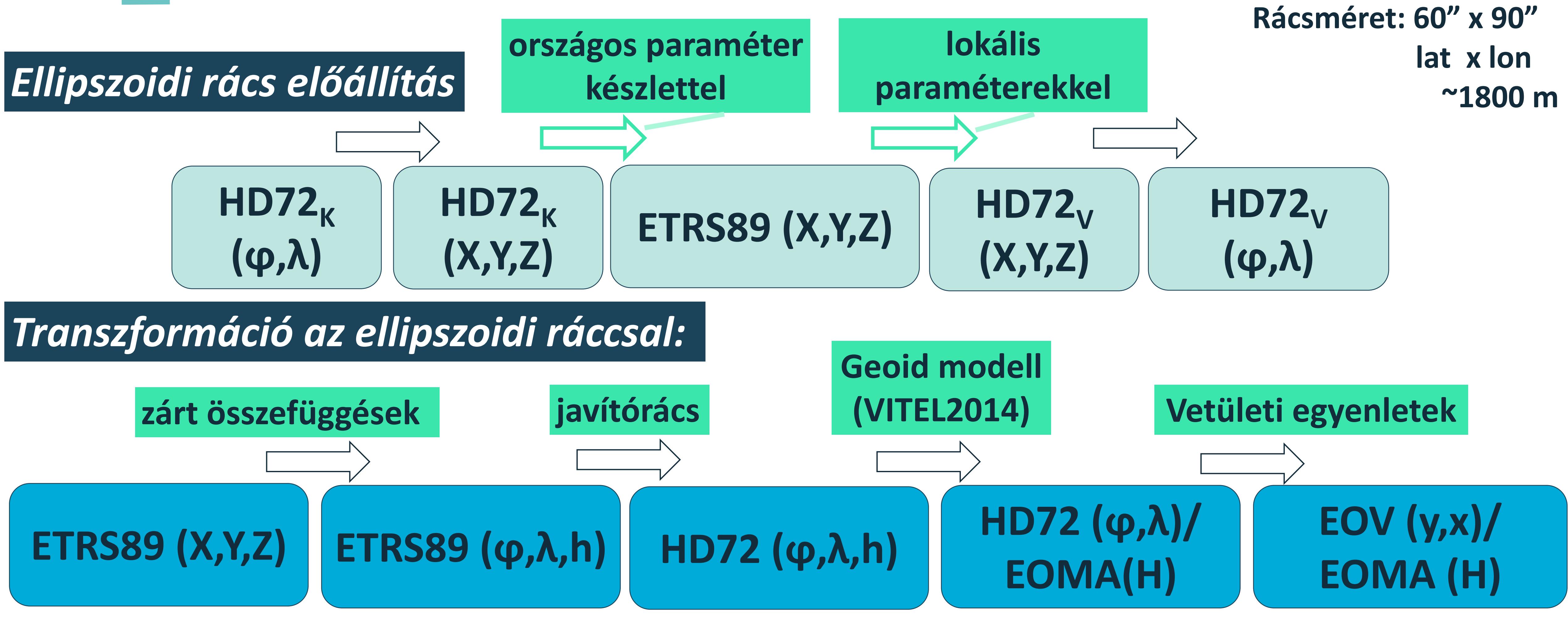

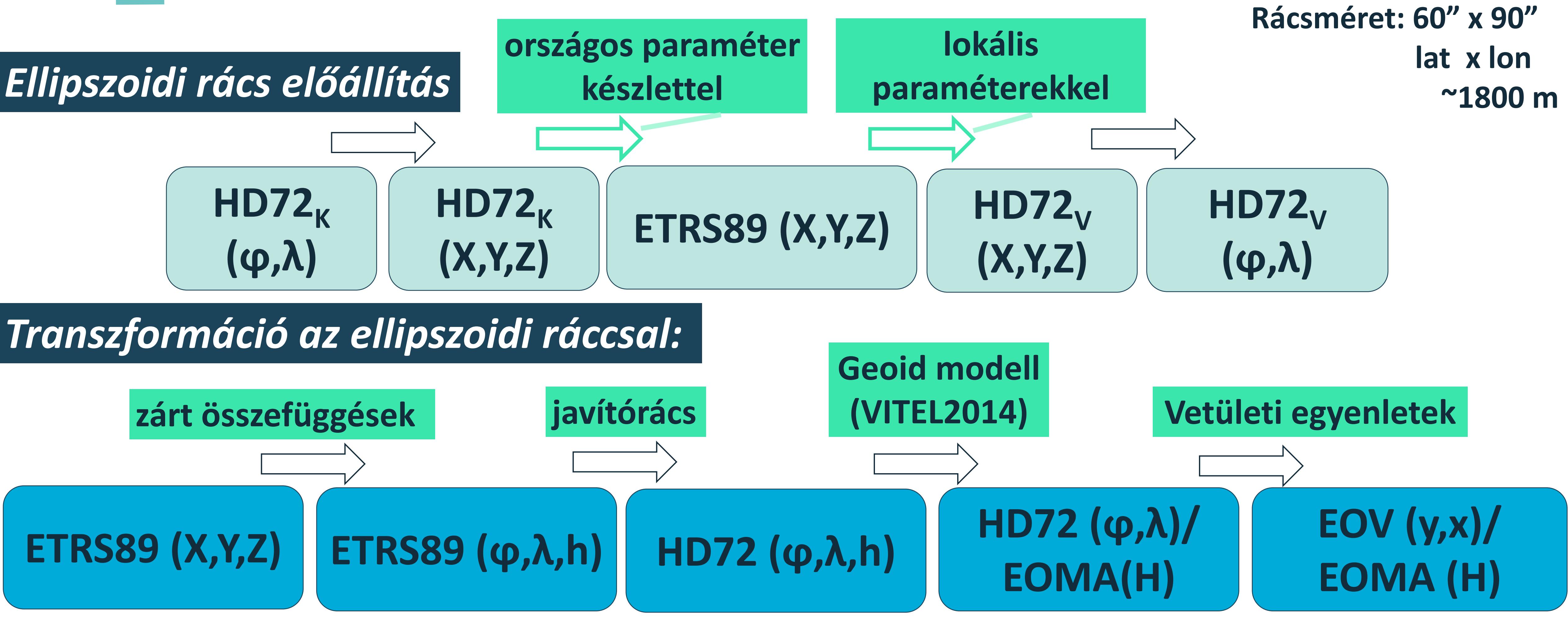

![](_page_6_Picture_4.jpeg)

## *EOV vetületi rács (~48 ezer rácspont)*

## **8 Így működött az EHT 1.0**

![](_page_7_Picture_6.jpeg)

![](_page_7_Picture_7.jpeg)

### **Rácsméret: 2 x 2 km**

![](_page_7_Figure_2.jpeg)

Lechner Nonprofit Kft. - **Online EHT fejlesztése** *PROJ* **alapon, szabatos EOV vetületi egyenletekkel**

## **KOORDINÁTA-TRANSZFORMÁCIÓ: VETÜLETI RÁCS ELŐÁLLÍTÁSÁNAK LÉPÉSEI**

![](_page_8_Picture_17.jpeg)

## **Online EHT 1.0 (https://eht.gnssnet.hu)**

- **Egységes keret a gyakorlati alkalmazásokhoz**
- **Jogszabályból eredő kötelezettség**

## **Online EHT 2.0 (https://eht2.gnssnet.hu)**

## **Előzmények:**

## • **Korábbi felhasználói igény PROJ javítórácsra -> BME megoldás\* megismerése**

![](_page_8_Picture_16.jpeg)

- **EHT 1.0 hardver elavulás**
- 
- **PROJ-ban lévő lehetőségek felismerése**

## **KOORDINÁTA-TRANSZFORMÁCIÓ: online EHT**

### **Irodalom:**

**\*Takács Bence – Siki Zoltán 2017***. Centiméter pontosságú ETRS89-EOV/Balti átszámítás nyílt forráskódú környezetben***. Konferenciaközlemény, Debreceni Egyetemi Kiadó (2017) pp. 355-362.**

![](_page_8_Picture_11.jpeg)

![](_page_8_Picture_14.jpeg)

## • **Nyíltforráskódú (MIT licenc) geodéziai transzformációkat és vetületi**

- **számításokat támogató szoftver**
- **Összhang az ISO 19111:2019 szerinti EPSG adatbázissal** • **Számos térinformatikai rendszerben (pl.: QGIS) biztosítja az ilyen jellegű**
- **számításokat**
- **alkalmazását transzformációs célokra (rács formátum: gsb, gtx ) vonatkoztatási rendszereket is. (pl.: NKG)**
- **Az egyszerű vetületi számításokon túl támogatja többek között javítórácsok**  • **Deformációs modellek használatával az időfüggű kinematikus (4D)**

## **Előnyei:**

- **Korábbi EHT (1.0) megoldásnál gyorsabb**
- **egyszerűen támogatni tudja**

![](_page_9_Picture_9.jpeg)

## • **a jövőben akár az EOMA2 során kidolgozott időfüggő transzformációkat is**

## **PROJ**

**PROJ contributors (2020). PROJ coordinate transformation software library. Open Source Geospatial Foundation. URL https://proj.org/. DOI: 10.5281/zenodo.5884394**

![](_page_9_Picture_13.jpeg)

![](_page_9_Picture_14.jpeg)

![](_page_9_Picture_15.jpeg)

![](_page_10_Picture_0.jpeg)

## **PROJ EOV**

![](_page_11_Picture_5.jpeg)

**Vetítés a Gauss-gömbről a hengerpalástra**

## **Egységes Országos Vetületi Rendszer**ngelye eng **Ferdetengelyű Szögtartó Redukált Henger Alapfelület: IUGG67, Gauss-gömb** közép<sup>v</sup> Lender Yettopatas

![](_page_11_Picture_1.jpeg)

![](_page_11_Figure_3.jpeg)

![](_page_12_Picture_10.jpeg)

## • Mert különböző földrajzi szélességeken történik az ellipszoidról a gömbre ill. a gömbről a hengerre a vetítés. Nincs másik ilyen ferdetengelyű henger

• A PROJ-ban nem szerepelnek külön az EOV egyenletei. Más ferdetengelyű szögtartó hengervetületekkel közelíthető: - *omerc*: Hotine Obliqe Mercator (variant B) [EPSG:9815] - *somerc*: Swiss Oblique Mercator\* **Ellipszoidról a gömbre vetítés (normál parellelkör) szélességei Gömbről a hengerre vetítés szélességei**  $\varphi_n$  = 47-07-20.0578  $\Phi_{\rm n} = 47 - 10 - 00.0000$  $\varphi_0 = 47 - 06 - 00.0000$  $\phi_0 = 47 - 08 - 39.8174$ 

![](_page_12_Picture_6.jpeg)

vetület! (Molnár – Tímár 2002)

## **Miért egyedi az EOV?**

**Irodalom: Molnár Gábor – Timár Gábor 2002. Az EOV-koordináták nagypontosságú közelítése Hotine-féle ferdetengelyű Mercator-vetülettel. Geodézia és Kartográfia, 54(3). pp. 18–22.**

**\* a** *somerc* **vetület bár az egyenletek szintjén eltér a** *Hotine Oblique Mercator***-tól, a két vetület azonos koordináta eredményt szolgáltat.**

![](_page_13_Figure_10.jpeg)

- A 15/2013 VM. rendelet 1. melléklete (ill. az A.1. vetületi szabályzat is) világosan lefekteti azt az EOV paraméter készletet és módszert, amellyel a vetületi számítások elvégezhetőek.
- Ezt az előírást a közelítő (pl.: *somerc*) megoldás nem elégíti ki. Ezek a megoldások ugyanis többek között figyelmen kívül hagyják az eltérő normál parallelkör és vetületi középpont szélességet.
- Ebből adódóan a számítások során: a gömbi- ill. a gömbi segédkoordináták, a Gauss-gömb sugara és végső soron a síkkoordináták is eltérőek lesznek a Vetületi Szabályzat szerint számított értékektől

![](_page_13_Picture_4.jpeg)

## **Miért nem jó a PROJ-ban megtalálható vetületeken alapuló közelítő megoldás az EHT szolgáltatásban?**

![](_page_13_Picture_6.jpeg)

![](_page_13_Picture_7.jpeg)

![](_page_13_Picture_8.jpeg)

![](_page_13_Picture_9.jpeg)

![](_page_14_Picture_12.jpeg)

• Az EOV implementálását mind az oda mind a vissza irányú vetületi számítások

• Ehhez nem hoztunk létre egy teljesen új vetületet, hanem somerc vetület

![](_page_14_Picture_11.jpeg)

- esetében elvégeztük.
- egyenleteit módosítottuk egy plusz paraméter (+*latc*) bevezetésével
- Így figyelembe véve az eltérő normál parallelkör és vetületi középpont szélességeket
- A vetületi egyenletek formai alakja matematikai értélemben mindenben megegyezik az A1 szabályzatban leírtakkal.

![](_page_14_Picture_5.jpeg)

## **PROJ fejlesztés**

**16**

![](_page_15_Picture_0.jpeg)

## A (új megoldás)

## B (korábbi közelítő megoldás)

+proj=somerc +lat\_0=47.1666666666667 +lon\_0=19.04857177777778 +latc=47.100000 +k\_0=0.99993 +x\_0=650000 +y\_0=200000 +ellps=GRS67 +units=m +no\_defs

+proj=somerc +lat\_0=47.14439372222222 +lon\_0=19.04857177777778 +k\_0=0.99993 +x\_0=650000 +y\_0=200000 +ellps=GRS67 +units=m +no\_defs

![](_page_15_Picture_5.jpeg)

![](_page_16_Picture_1.jpeg)

![](_page_16_Figure_2.jpeg)

*\*A számítások eredményeként 6 tizedesjegy éles sík koordináták lettek összevetve*

![](_page_16_Picture_4.jpeg)

## $A - B$

![](_page_17_Picture_1.jpeg)

![](_page_17_Figure_2.jpeg)

## $A - B$

![](_page_18_Picture_1.jpeg)

![](_page_18_Figure_2.jpeg)

![](_page_18_Picture_4.jpeg)

![](_page_19_Picture_0.jpeg)

## **TRANSZFORMÁCIÓ EREDMÉNYEK** *EHT 1.0 – EHT 2.0*

## TRANSZFORMÁCIÓ EREDMÉNYEK: EHT 2.0 vs EHT 1.0

![](_page_20_Picture_2.jpeg)

## TRANSZFORMÁCIÓ EREDMÉNYEK: EHT 2.0 vs EHT 1.0

## $dx = X_{EHT_1.0} - X_{EHT_2.0}$

![](_page_21_Picture_2.jpeg)

![](_page_21_Figure_3.jpeg)

## TRANSZFORMÁCIÓ EREDMÉNYEK: EHT 2.0 vs EHT 1.0  $dH = H_{EHT_1.0} - H_{EHT_1.0}$

![](_page_22_Picture_1.jpeg)

![](_page_22_Figure_2.jpeg)

![](_page_23_Picture_0.jpeg)

## TRANSZFORMÁCIÓ EREDMÉNYEK  $EHT2.0-BME$

## TRANSZFORMÁCIÓ EREDMÉNYEK: EHT 2.0 vs BME megoldás\*

![](_page_24_Picture_2.jpeg)

\*http://www.agt.bme.hu/on\_line/etrs2eov/

![](_page_24_Picture_4.jpeg)

## TRANSZFORMÁCIÓ EREDMÉNYEK: EHT 2.0 vs BME megoldás

![](_page_25_Figure_1.jpeg)

## TRANSZFORMÁCIÓ EREDMÉNYEK: EHT 2.0 vs BME megoldás

![](_page_26_Figure_2.jpeg)

![](_page_27_Picture_0.jpeg)

## **EHT 2.0 WEB felület**

![](_page_28_Picture_15.jpeg)

![](_page_28_Picture_0.jpeg)

![](_page_28_Picture_1.jpeg)

Adatbázis verziószáma: VITEL2014

![](_page_28_Picture_4.jpeg)

Az EHT2014 web-alapú transzformációs eljárás a GNSS mérések ETRS89/ETRF2000 vonatkoztatási rendszere és az Egységes Országos Vetületi rendszer (EOV) közötti mindkét irányú koordináta-transzformációt teszi lehetővé. A megújított eljárásban a pontok transzformálása a Kozmikus Geodéziai Obszervatórium által kifejlesztett, a GNSS vevőkbe is telepíthető VITEL adatbázis használatával

Lechner Nonprofit Kft. - **Online EHT megújítása PROJ alapokon, szabatos EOV vetületi egyenletekkel**

## https://eht2.gnssnet.hu

Kézi bevitel

Gyakran ismételt kérdések

**Bejelentkezés** 

## ETRS89/ETRF2000 - EOV HIVATALOS HELYI TÉRBELI TRANSZFORMÁCIÓ

Program verzió: 2.0.5

![](_page_28_Picture_14.jpeg)

![](_page_29_Picture_15.jpeg)

## **WEB felület – Kézi bevitel**

![](_page_29_Picture_46.jpeg)

![](_page_29_Picture_2.jpeg)

Lechner Nonprofit Kft. - **Online EHT megújítása PROJ alapokon, szabatos EOV vetületi egyenletekkel**

## https://eht2.gnssnet.hu/kezi-bevitel

![](_page_29_Figure_5.jpeg)

![](_page_29_Picture_7.jpeg)

![](_page_29_Picture_8.jpeg)

## WEB felület – Kézi bevitel

![](_page_30_Picture_36.jpeg)

![](_page_30_Picture_2.jpeg)

![](_page_30_Figure_5.jpeg)

EHT version 2.0.5 @ 2022 GNSSnet.hu

LECHNER NONPROFIT KFT.

![](_page_30_Picture_8.jpeg)

![](_page_30_Picture_9.jpeg)

## **WEB felület – Kézi bevitel**

![](_page_31_Picture_16.jpeg)

![](_page_31_Picture_2.jpeg)

Lechner Nonprofit Kft. Prezentáció címe **32**

![](_page_31_Picture_17.jpeg)

![](_page_31_Picture_5.jpeg)

![](_page_31_Picture_6.jpeg)

## **WEB felület – Kézi bevitel – Eredmények**

![](_page_32_Figure_1.jpeg)

![](_page_32_Figure_2.jpeg)

![](_page_32_Picture_31.jpeg)

![](_page_32_Picture_5.jpeg)

## **WEB felület – Kézi bevitel – Eredmények – Jegyzőkönyv**

### EHT TRANSZFORMÁCIÓS JEGYZŐKÖNYV Verziószám: EHT2014 V2.0

### Transzformáció: ETRS89/ETRF2000 >>> EOV/EOMA Készült: 2022-08-29

### Bemeneti koordináták ETRS89/ETRF2000 rendszerben

![](_page_33_Picture_38.jpeg)

### Transzformáció eredménye EOV/EOMA rendszerben

![](_page_33_Picture_39.jpeg)

![](_page_33_Picture_7.jpeg)

Lechner Nonprofit Kft. Prezentáció címe **34**

![](_page_33_Picture_9.jpeg)

**35**

## **WEB felület – Fájl bevitel**

## https://eht2.gnssnet.hu/fajl-bevitel

![](_page_34_Picture_12.jpeg)

- Bejelentkezést követően
- ASCII szöveges fájl méret max. 2 MB, **~**50 000 db pont
- Elválasztó karakter: szóköz, tabuáltor, vessző, szóköz
- Tizedes jel: pont
- A pontokat sorvége karakter válassza el

![](_page_34_Picture_6.jpeg)

## WEB felület - Fájl bevitel

Forrás-rendszer Cél-rendszer  $G$ **ETRS89/ETRF2000 EOV/EOMA** 

### ETRS89/ETRF2000 fájl feltöltése

A pontokat sorvége karakter jel válassza el egymástól. A pontszám és a koordinátákat elválasztó karaktereként használhatunk üres karaktereket (tabulátor vagy szóköz), vesszőt vagy pontosvesszőt, tizedes jel karakterként pedig pontot. A koordináták sorrendje felcserélhető, ugyanakkor pontszám megadása kötelező az első oszlopban. Az utolsó oszlopban opcionálisan megadható megjegyzés is.

A beviteli formátumok .txt, .dat és .csv.

### EOV/EOMA beviteli példa

0 646390.872 183979.358 106.471 megjegyzés 1 646390.872 183979.358 106.471 2 646390.872 183979.358 106.471 3 183979.358 646390.872 106.471 megjegyzés 4 183979.358 646390.872 106.471 5 183979.358 646390.872 106.471

Maximum fájlméret: 2 MB

Fájl feltöltése

![](_page_35_Picture_11.jpeg)

Lechner Nonprofit Kft. Prezentáció címe

### ETRS89/ETRF2000 beviteli példa

0 19 47 150 megjegyzés 1 47 19 150 megjegyzés 2 47 1.1 19 1.2 150 megjegyzés 3 47 2 1.1 19 3 1.2 150 megjegyzés 4 47 2 1.1 19 3 1.2 150 megjegyzés 5 4120371.402 1418757.651 4641874.492 megjegyzés

 $\div$ 

Húzza ide a fájlt a feltöltéséhez, vagy

kattintson ide a tallózáshoz

![](_page_35_Picture_18.jpeg)

36

## WEB felület - Fájl bevitel

Forrás-rendszer  $\mathbb{C}$ **ETRS89/ETRF2000** 

### ETRS89/ETRF2000 fájl feltöltése

A pontokat sorvége karakter jel válassza el egymástól. A pontszám és a koordinátákat elválasztó karaktereként használhatunk üres karaktereket (tabulátor vagy szóköz), vesszőt vagy pontosvesszőt, tizedes jel karakterként pedig pontot. A koordináták sorrendje felcserélhető, ugyanakkor pontszám megadása kötelező az első oszlopban. Az utolsó oszlopban opcionálisan megadható megjegyzés is.

A beviteli formátumok .txt, .dat és .csv.

### EOV/EOMA beviteli példa

0 646390.872 183979.358 106.471 megjegyzés 1 646390.872 183979.358 106.471 2 646390.872 183979.358 106.471 3 183979.358 646390.872 106.471 megjegyzés 4 183979.358 646390.872 106.471 5 183979.358 646390.872 106.471

Maximum fájlméret: 2 MB

![](_page_36_Picture_9.jpeg)

Fájl feltöltése

Lechner Nonprofit Kft. Prezentáció címe

Cél-rendszer **EOV/EOMA** 

### ETRS89/ETRF2000 beviteli példa

0 19 47 150 megjegyzés 1 47 19 150 megjegyzés 2 47 1.1 19 1.2 150 megjegyzés 3 47 2 1.1 19 3 1.2 150 megjegyzés 4 47 2 1.1 19 3 1.2 150 megjegyzés 5 4120371.402 1418757.651 4641874.492 megjegyzés

teszt\_ETRS2HD72.txt (4.454KB)

![](_page_36_Picture_16.jpeg)

 $\times$ 

37

## **WEB felület – Fájl bevitel**

Forrás-rendszer ETRS89/ETRF200

### Beviteli pontok módosítása (ETRS89)

Összesen 139 találat.

![](_page_37_Picture_33.jpeg)

Transzformáció indítása

![](_page_37_Figure_6.jpeg)

Lechner Nonprofit Kft. Prezentáció címe **38**

![](_page_37_Picture_34.jpeg)

![](_page_37_Picture_9.jpeg)

## WEB felület - Fájl bevitel - Eredmények

Forrás-rendszer ETRS89/ETRF2000

### ETRS89/ETRF2000 → EOV transformáció eredménye

Új transzformáció

![](_page_38_Picture_43.jpeg)

 $G$ 

Koordinátajegyzék

 $.txt$ 

![](_page_38_Picture_7.jpeg)

Lechner Nonprofit Kft. Prezentáció címe

Cél-rendszer **EOV/EOMA** 

Összesen 139 találat.

**b** Jegyzőkönyv

![](_page_38_Picture_13.jpeg)

## WEB felület - GYIK

EHT

Mi az a koordináta transzformáció?

Miért van erre szükség?

Miért lehet az ellipszoidi koordinátákat több formátumban megadni? Melyi

Az EHT milyen rendszerek között transzformál?

Mi az ETRS89?

Mi a különbség az ETRS89 a WGS84 és az ITRS között?

Mi az a kerethálózat? ETRS89-en belül melyikre van szükségem, hogy has

Hogyan juthatok ETRS89 koordinátákhoz?

Hogyan juthatok WGS84/ITRS koordinátákhoz?

Miért van szükségünk vetületre? Nem lenne egyszerűbb az ellipszoidon do

![](_page_39_Figure_11.jpeg)

Lechner Nonprofit Kft. Prezentáció címe

## https://eht2.gnssnet.hu/gyik

![](_page_39_Picture_47.jpeg)

![](_page_39_Picture_15.jpeg)

![](_page_39_Picture_16.jpeg)

### • Interneten keresztül, platformfüggetlen módon elérhető transzformáció

- 
- HTTP REST API
- 

• Dokumentáció: https://eht2.gnssnet.hu/api-dokumentacio

![](_page_40_Picture_14.jpeg)

![](_page_40_Picture_15.jpeg)

![](_page_40_Picture_16.jpeg)

![](_page_40_Picture_17.jpeg)

![](_page_40_Picture_18.jpeg)

### **API**

**Példa:**

**>>>** curl --location --request GET 'https://eht2.gnssnet.hu/api/transformation/etrs89-toeov?pointNumber=1&lat=47&lon=20&h=100'

 $ur1 = "https://eht2.gnssnet.hu/api/transformation/eov-to")$ "-etrs89?pointNumber=1&x=184418.844&y=722440.365&h=57.460" response = requests.request("GET", url) print(response.text)

**>>>** {"pointNumber":"1","y":"722440.365","x":"184418.844","h":"57.460","remark":"" ,"error":0}

import requests

**>>>** {"pointNumber":"1","lat":"46.9999999992","lon":"20.0000000044","h":"100.000","remark":"" ,"error":0}

*curl*

### *python*

## **Köszönöm a figyelmet!**

![](_page_41_Picture_1.jpeg)

www.lechnerkozpont.hu

www.sgo-penc.hu

www.gnssnet.hu

![](_page_41_Picture_7.jpeg)

1111 Budapest, Budafoki út 59.

![](_page_41_Picture_3.jpeg)

**Lechner Nonprofit Kft. - Kozmikus Geodéziai Obszervatórium**

![](_page_41_Picture_12.jpeg)

sandor.toth@lechnerkozpont.hu

istvan.hajdu@lechnerkozpont.hu

![](_page_41_Picture_10.jpeg)